## Package 'dabr'

May 22, 2021

Title Database Management with R

Version 0.0.3

Description Provides functions to manage databases: select, update, insert, and delete records, list tables, backup tables as CSV files, and import CSV files as tables.

License GPL-3

Encoding UTF-8

RoxygenNote 7.1.1

URL <https://github.com/special-uor/dabr/>,

<https://special-uor.github.io/dabr/>,

<https://research.reading.ac.uk/palaeoclimate/>

BugReports <https://github.com/special-uor/dabr/issues/>

Language en-GB

Imports knitr, magrittr, RMariaDB, tibble

NeedsCompilation no

Author Roberto Villegas-Diaz [aut, cre] (<https://orcid.org/0000-0001-5036-8661>), SPECIAL Research Group @ University of Reading [cph]

Maintainer Roberto Villegas-Diaz <r.villegas-diaz@reading.ac.uk>

Repository CRAN

Date/Publication 2021-05-22 17:10:02 UTC

### R topics documented:

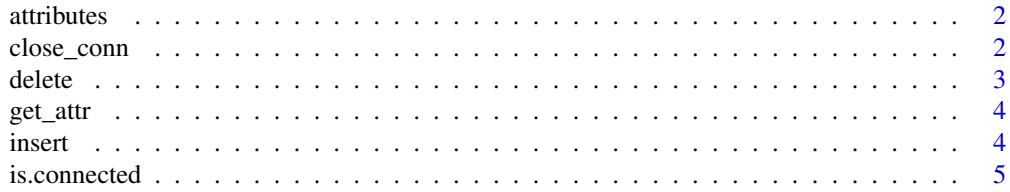

<span id="page-1-0"></span>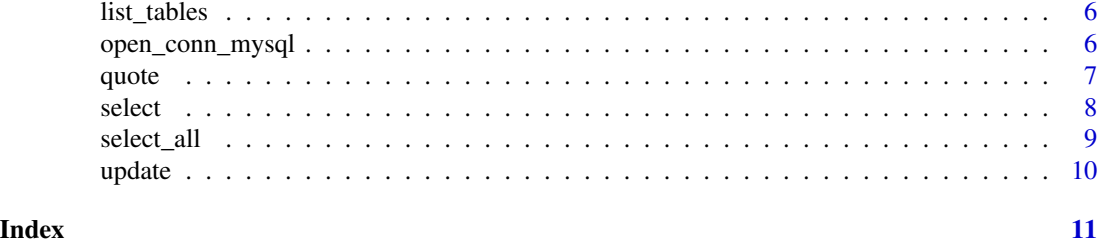

attributes *Combine attributes*

#### Description

Combine attributes from a vector of strings.

#### Usage

attributes(...)

#### Arguments

... Strings.

#### Value

Combined string with all the attributes.

#### Examples

```
dabr::attributes("A", "B", "C")
dabr::attributes(c("A", "B", "C"))
dabr::attributes(c("A", "B", "C"), "D", "E", "F")
```
<span id="page-1-1"></span>close\_conn *Close connection to database*

#### Description

Close connection to database

#### Usage

```
close_conn(conn, ...)
## S3 method for class 'MariaDBConnection'
close_conn(conn, ...)
## Default S3 method:
close_conn(conn, ...)
```
#### <span id="page-2-0"></span>delete 3

#### Arguments

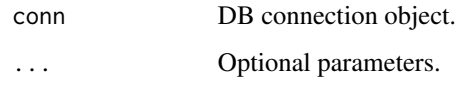

#### See Also

```
Other DB functions: delete(), insert(), list_tables(), open_conn_mysql(), select_all(),
select(), update()
```
#### Examples

```
## Not run:
conn <- open_conn_mysql("sys", "root")
close_conn(conn)
```
## End(Not run)

<span id="page-2-1"></span>delete *Execute* DELETE *query*

#### Description

Execute DELETE query

#### Usage

```
delete(conn, ...)
```
## S3 method for class 'MariaDBConnection' delete(conn, ..., quiet = FALSE)

#### Arguments

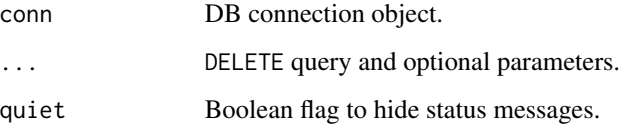

#### See Also

```
Other DB functions: close_conn(), insert(), list_tables(), open_conn_mysql(), select_all(),
select(), update()
```
<span id="page-3-0"></span>4 insert and the contract of the contract of the contract of the contract of the contract of the contract of the contract of the contract of the contract of the contract of the contract of the contract of the contract of t

#### Examples

```
## Not run:
conn <- open_conn_mysql("sys", "root")
out <- delete(conn, "DELETE sys_config SET value = 1")
close_conn(conn)
```
## End(Not run)

#### get\_attr *Get attributes of a table*

#### Description

Get attributes of a table

#### Usage

get\_attr(conn, ...)

```
## S3 method for class 'MariaDBConnection'
get_attr(conn, name, ...)
```
#### Arguments

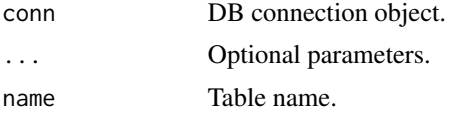

#### Value

List of attributes for table name.

<span id="page-3-1"></span>insert *Execute* INSERT *query*

#### Description

Execute INSERT query

#### Usage

insert(conn, ...)

## S3 method for class 'MariaDBConnection' insert(conn, ..., quiet = FALSE)

#### <span id="page-4-0"></span>is.connected 5

#### Arguments

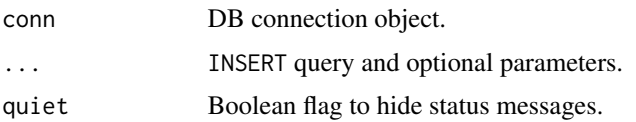

#### See Also

Other DB functions: [close\\_conn\(](#page-1-1)), [delete\(](#page-2-1)), [list\\_tables\(](#page-5-1)), [open\\_conn\\_mysql\(](#page-5-2)), [select\\_all\(](#page-8-1)), [select\(](#page-7-1)), [update\(](#page-9-1))

#### Examples

```
## Not run:
conn <- open_conn_mysql("sys", "root")
query <- paste0(
  "INSERT INTO sys_config (variable, value, set_time, set_by) VALUES ",
  "('test_var', 999, '", Sys.time(), "', NULL)"
\mathcal{L}out <- insert(conn, query)
close_conn(conn)
## End(Not run)
```
is.connected *Verify connection*

#### Description

Verify if connection object is still valid, is connected to the database server.

#### Usage

```
is.connected(conn, ...)
```
## S3 method for class 'MariaDBConnection' is.connected(conn, ...)

#### Arguments

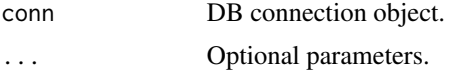

#### Value

Connection status.

<span id="page-5-1"></span><span id="page-5-0"></span>list\_tables *List tables*

#### Description

List tables

#### Usage

```
list_tables(conn, ...)
```
## S3 method for class 'MariaDBConnection' list\_tables(conn, quiet = FALSE, attr = TRUE, ...)

#### Arguments

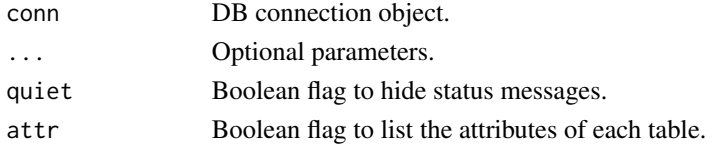

#### Value

If quiet = TRUE returns a list with the tables' names. If attr = TRUE includes each attribute of the tables.

#### See Also

Other DB functions: [close\\_conn\(](#page-1-1)), [delete\(](#page-2-1)), [insert\(](#page-3-1)), [open\\_conn\\_mysql\(](#page-5-2)), [select\\_all\(](#page-8-1)), [select\(](#page-7-1)), [update\(](#page-9-1))

<span id="page-5-2"></span>open\_conn\_mysql *Connect to database*

#### Description

Uses RMariaDB to open a connection to a MySQL database.

#### Usage

```
open_conn_mysql(
  dbname,
  user = "root",
  password = NULL,
  host = "127.0.0.1",port = 3306
\mathcal{E}
```
#### <span id="page-6-0"></span>quote  $\sim$  7

#### Arguments

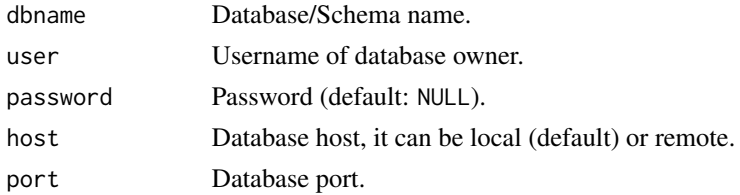

#### Value

MariaDBConnection connection object.

#### See Also

```
Other DB functions: close_conn(), delete(), insert(), list_tables(), select_all(), select(),
update()
```
#### Examples

```
## Not run:
conn <- open_conn_mysql("sys")
```
## End(Not run)

quote *Add single quotes*

#### Description

Add single quotes to string.

#### Usage

quote(str)

#### Arguments

str String.

#### Value

String surrounded by single quotes

#### Examples

dabr::quote("A") dabr::quote("l'A")

<span id="page-7-1"></span><span id="page-7-0"></span>

#### Description

Execute SELECT query

#### Usage

select(conn, ...)

## S3 method for class 'MariaDBConnection' select(conn, ..., quiet = FALSE)

#### Arguments

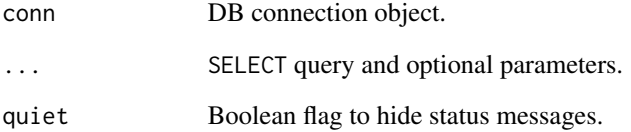

#### Value

Data frame containing the selected records.

#### See Also

```
Other DB functions: close_conn(), delete(), insert(), list_tables(), open_conn_mysql(),
select_all(), update()
```
#### Examples

```
## Not run:
conn <- open_conn_mysql("sys", "root")
out <- select(conn, "SELECT variable, value FROM sys_config")
close_conn(conn)
```
## End(Not run)

<span id="page-8-1"></span><span id="page-8-0"></span>

#### Description

Select all the records inside a particular table, use the table parameter.

#### Usage

```
select_all(conn, ...)
## S3 method for class 'MariaDBConnection'
select_all(conn, table, quiet = FALSE, ...)
```
#### Arguments

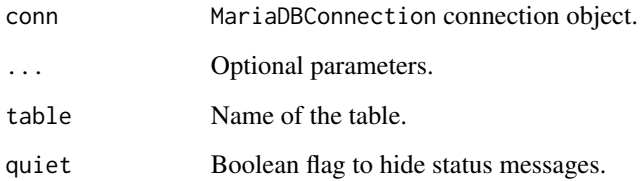

#### Value

Data frame with records.

#### See Also

```
Other DB functions: close_conn(), delete(), insert(), list_tables(), open_conn_mysql(),
select(), update()
```
#### Examples

```
## Not run:
conn <- dabr::open_conn_mysql("sys", "root")
out <- dabr::select_all(conn, "sys_config")
dabr::close_conn(conn)
```
## End(Not run)

<span id="page-9-1"></span><span id="page-9-0"></span>

#### Description

Execute UPDATE query

#### Usage

update(conn, ...)

## S3 method for class 'MariaDBConnection' update(conn, ..., quiet = FALSE)

#### Arguments

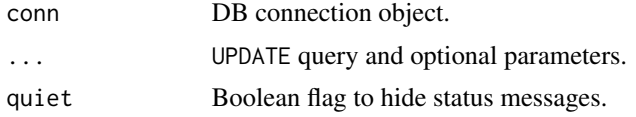

#### See Also

```
Other DB functions: close_conn(), delete(), insert(), list_tables(), open_conn_mysql(),
select_all(), select()
```
#### Examples

```
## Not run:
conn <- open_conn_mysql("sys", "root")
out <- update(conn, "UPDATE sys_config SET value = 1")
close_conn(conn)
```
## End(Not run)

# <span id="page-10-0"></span>Index

∗ DB functions close\_conn, [2](#page-1-0) delete, [3](#page-2-0) insert, [4](#page-3-0) list\_tables, [6](#page-5-0) open\_conn\_mysql, [6](#page-5-0) select, [8](#page-7-0) select\_all, [9](#page-8-0) update, [10](#page-9-0) attributes, [2](#page-1-0) close\_conn, [2,](#page-1-0) *[3](#page-2-0)*, *[5](#page-4-0)[–10](#page-9-0)* delete, *[3](#page-2-0)*, [3,](#page-2-0) *[5](#page-4-0)[–10](#page-9-0)* get\_attr, [4](#page-3-0) insert, *[3](#page-2-0)*, [4,](#page-3-0) *[6](#page-5-0)[–10](#page-9-0)* is.connected, [5](#page-4-0) list\_tables, *[3](#page-2-0)*, *[5](#page-4-0)*, [6,](#page-5-0) *[7–](#page-6-0)[10](#page-9-0)* open\_conn\_mysql, *[3](#page-2-0)*, *[5,](#page-4-0) [6](#page-5-0)*, [6,](#page-5-0) *[8–](#page-7-0)[10](#page-9-0)* quote, [7](#page-6-0) select, *[3](#page-2-0)*, *[5](#page-4-0)[–7](#page-6-0)*, [8,](#page-7-0) *[9,](#page-8-0) [10](#page-9-0)* select\_all, *[3](#page-2-0)*, *[5](#page-4-0)[–8](#page-7-0)*, [9,](#page-8-0) *[10](#page-9-0)* update, *[3](#page-2-0)*, *[5](#page-4-0)[–9](#page-8-0)*, [10](#page-9-0)